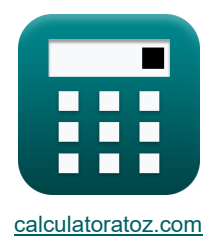

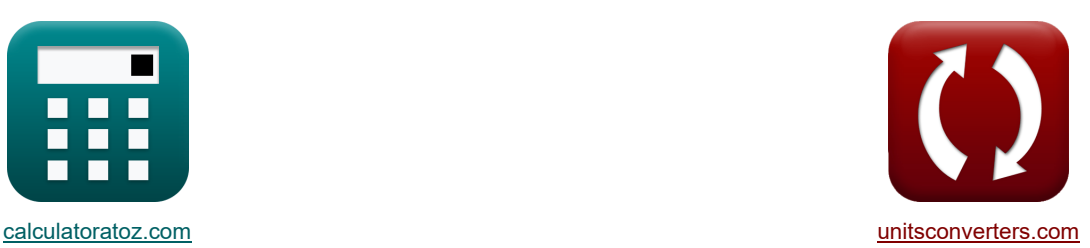

# **Специальные антенны Формулы**

Примеры!

[Калькуляторы!](https://www.calculatoratoz.com/ru) Примеры! Примеры! [Преобразования!](https://www.unitsconverters.com/ru)

Закладка **[calculatoratoz.com](https://www.calculatoratoz.com/ru)**, **[unitsconverters.com](https://www.unitsconverters.com/ru)**

Самый широкий охват калькуляторов и рост - **30 000+ калькуляторов!**

Расчет с разными единицами измерения для каждой переменной - **Встроенное преобразование**

**единиц измерения!**

Самая широкая коллекция измерений и единиц измерения - **250+ измерений!**

Не стесняйтесь ПОДЕЛИТЬСЯ этим документом с друзьями!

*[Пожалуйста, оставьте свой отзыв здесь...](https://docs.google.com/forms/d/e/1FAIpQLSf4b4wDgl-KBPJGChMJCxFlqrHvFdmw4Z8WHDP7MoWEdk8QOw/viewform?usp=pp_url&entry.1491156970=%D0%A1%D0%BF%D0%B5%D1%86%D0%B8%D0%B0%D0%BB%D1%8C%D0%BD%D1%8B%D0%B5%20%D0%B0%D0%BD%D1%82%D0%B5%D0%BD%D0%BD%D1%8B%20%D0%A4%D0%BE%D1%80%D0%BC%D1%83%D0%BB%D1%8B)*

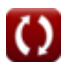

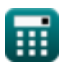

# **Список 34 Специальные антенны Формулы**

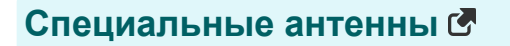

#### **Решетчатые антенны**

**1) Диаграмма поля широкополосной решетки**

$$
\begin{aligned} &\textbf{\textit{k}}\left[\textbf{E}=\cos\bigg(\pi\cdot\frac{\cos(\Phi_{\textbf{s}})}{2}\bigg)\right] \\ &\textbf{ex}\left[0.976199=\cos\bigg(\pi\cdot\frac{\cos(278°)}{2}\bigg)\right] \end{aligned}
$$

**2) Ширина луча между первой нулевой (BWFN) конечной решеткой**

$$
\kappa \boxed{\text{BW}_{\text{end}} = 2 \cdot \sqrt{\frac{2 \cdot \lambda_{\text{b}}}{\text{N} \cdot \text{d}}}}
$$

$$
ext{198.4894}° = 2 \cdot \sqrt{\frac{2 \cdot 90.01 \text{m}}{6 \cdot 10 \text{m}}}
$$

## **3) Ширина луча между первой нулевой (BWFN) широкой решеткой**

$$
\textbf{E}\text{BWFN} = \frac{2 \cdot \lambda_{\text{b}}}{\text{d} \cdot \text{N}}
$$
\n
$$
\text{ex} \frac{171.9064^{\circ}}{10 \text{m} \cdot \text{m}} = \frac{2 \cdot 90.01 \text{m}}{10 \text{m} \cdot \text{m}}
$$

## **Спиральные антенны**

**4) Входное сопротивление спиральной антенны** 

$$
\mathbf{r} \left( \mathbf{Z}_h = 140 \cdot \mathbf{C}_{\lambda} \right)
$$
открыть калькулятор  $\mathbf{F}$  (Открыть калькулятор  $\mathbf{F}$ )

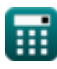

**[Открыть калькулятор](https://www.calculatoratoz.com/ru/field-pattern-of-broadside-array-calculator/Calc-41590)** 

**[Открыть калькулятор](https://www.calculatoratoz.com/ru/beam-width-between-first-null-(bwfn)-endside-array-calculator/Calc-41589)** 

**[Открыть калькулятор](https://www.calculatoratoz.com/ru/beam-width-between-first-null-(bwfn)-broadside-array-calculator/Calc-41588)** 

$$
\boxed{\kappa}{\bf C}_{\lambda}=\frac{Z_{\rm h}}{140} \label{eq:ka}
$$
ex
$$
0.8{\rm m}=\frac{112\Omega}{140}
$$

**6) Осевое соотношение винтовой антенны** 

$$
\kappa \boxed{\text{AR} = \frac{(2 \cdot \text{n}) + 1}{2 \cdot \text{n}}}
$$
\n
$$
(2 \cdot 6.01) + 1
$$

$$
\text{ex}\left[1.083195 = \frac{(2 \cdot 6.01) + 1}{2 \cdot 6.01}\right]
$$

#### **7) Угол наклона винтовой антенны**

**[Открыть калькулятор](https://www.calculatoratoz.com/ru/pitch-angle-of-helical-antenna-calculator/Calc-41616)  [Открыть калькулятор](https://www.calculatoratoz.com/ru/gain-of-helical-antenna-calculator/Calc-41612)  [Открыть калькулятор](https://www.calculatoratoz.com/ru/half-power-beamwidth-of-helical-antenna-calculator/Calc-41615)**   $f(x) = \arctan\left(\frac{S}{\pi - H}\right)$ **ex**  $48.30345^{\circ} = \arctan\left(\frac{35.3 \text{m}}{5.10.01 \text{m}}\right)$ **8) Усиление спиральной антенны**   $f{\mathbf x}\Big|{\mathbf G}_{\rm a}=11.8+10\cdot\log10\Big({\mathbf C}_{\rm a}^2\Big)$  ${\bf exp}\Big[ 33.12829{\rm dB} = 11.8 + 10\cdot \log10 \Big( \big(0.8\rm{m}\big)^2 \cdot 6.01\cdot 35.3\rm{m} \Big) \Big] \ .$ **9) Ширина луча винтовой антенны на половинной мощности**  $\mathbf{\overline{r}}$ **k**  $\mathbf{B}_{\text{ho}} = \overline{\pi \cdot \text{H}_{\text{d}}}$ )  $\frac{1}{\pi \cdot 10.01 \text{m}}$  $\binom{2}{\lambda} \cdot \mathbf{n} \cdot \mathbf{S}$ 52  $C_\lambda \cdot \sqrt{n \cdot S}$ 

$$
\textbf{x}\left[255.6886\degree=\frac{52}{0.8\text{m}\cdot\sqrt{6.01\cdot 35.3\text{m}}}\right]
$$

**e** 

**[Открыть калькулятор](https://www.calculatoratoz.com/ru/helix-circumference-of-helical-antenna-calculator/Calc-41613)** 

**[Открыть калькулятор](https://www.calculatoratoz.com/ru/axial-ratio-of-helical-antenna-calculator/Calc-41591)** 

*Special Antennas Formulas...* 4/13

**10) Ширина луча между первым нулевым значением (BWFN) винтовой антенны**

$$
\begin{array}{l} \mathbf{K} \\ \hline \text{BW}_{\text{fn}} = 115 \cdot \frac{\text{C}_\lambda^{\frac{3}{2}}}{\text{C} \cdot \sqrt{\text{S} \cdot \text{n}}} \\ \hline \text{ex} \\ 220.6484^{\circ} = 115 \cdot \frac{(0.8 \text{m})^{\frac{3}{2}}}{1.467 \text{m} \cdot \sqrt{35.3 \text{m} \cdot 6.01}} \end{array}
$$

## **Рамочные антенны**

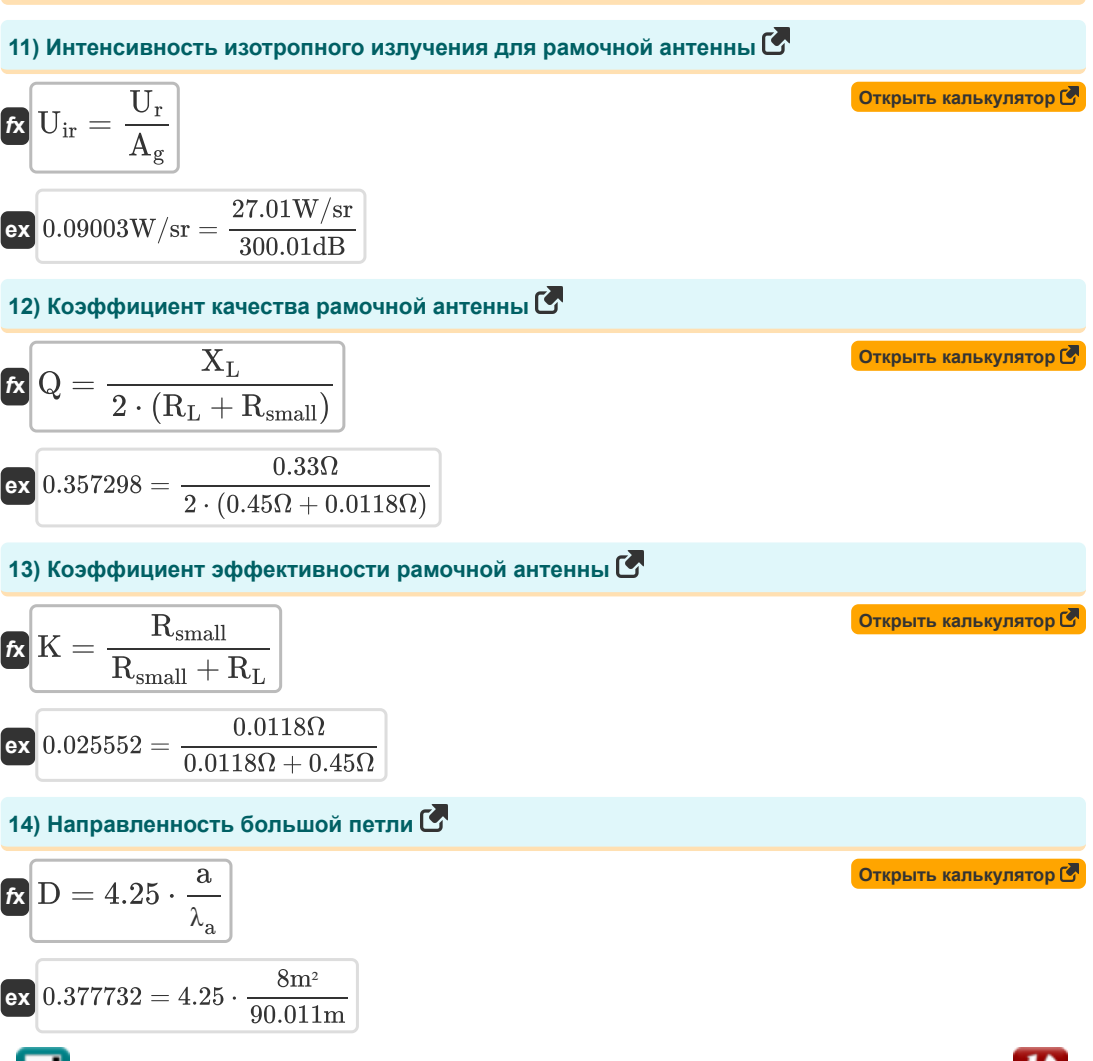

**[Открыть калькулятор](https://www.calculatoratoz.com/ru/beam-width-between-first-null-(bwfn)-of-helical-antenna-calculator/Calc-41614)** 

*Special Antennas Formulas...* 5/13

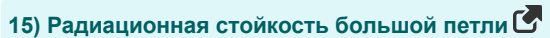

**[Открыть калькулятор](https://www.calculatoratoz.com/ru/radiation-resistance-of-large-loop-calculator/Calc-35966)  [Открыть калькулятор](https://www.calculatoratoz.com/ru/radiation-resistance-of-small-loop-calculator/Calc-35931)  [Открыть калькулятор](https://www.calculatoratoz.com/ru/size-of-small-loop-calculator/Calc-35914)  [Открыть калькулятор](https://www.calculatoratoz.com/ru/terminal-resistance-of-loop-antenna-calculator/Calc-36039)  [Открыть калькулятор](https://www.calculatoratoz.com/ru/height-of-equilateral-triangular-patch-calculator/Calc-43281)**  *f***x ex 16) Радиационная стойкость малого контура** *f***x ex 17) Размер малого цикла**  *f***x ex 18) Терминальное сопротивление рамочной антенны** *f***x ex Микрополосковая антенна 19) Высота равностороннего треугольного участка** *f***x ex** Rlarge = 3720 ⋅ a λa 330.6263Ω = 3720 ⋅ 8m² 90.011m <sup>R</sup>small <sup>=</sup> <sup>31200</sup> <sup>⋅</sup> <sup>A</sup> 2 λ 4 a 0.011883Ω = 31200 ⋅ (5m²) 2 (90.011m) 4 L = λa 10 9.0011m = 90.011m 10 R<sup>t</sup> = R<sup>L</sup> + Rsmall 0.4618Ω = 0.45Ω + 0.0118Ω H = √S 2 tng − ( Stng 2 ) 2 34.40511mm = √(39.7276mm) <sup>2</sup> <sup>−</sup> ( 39.7276mm 2 ) 2

圃

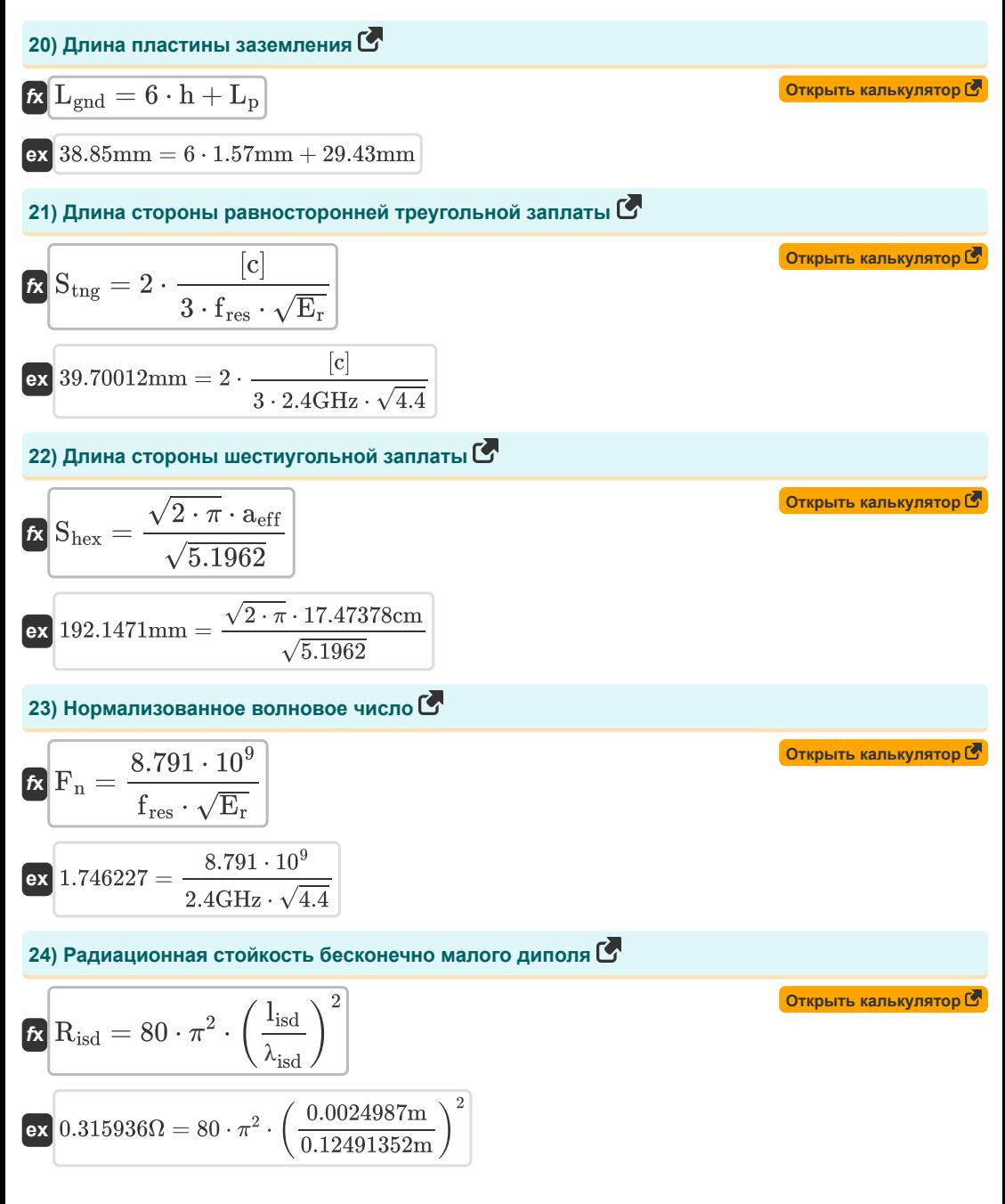

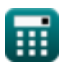

*Special Antennas Formulas...* 7/13

**[Открыть калькулятор](https://www.calculatoratoz.com/ru/length-extention-of-patch-calculator/Calc-43133)  [Открыть калькулятор](https://www.calculatoratoz.com/ru/resonating-frequency-of-microstrip-antenna-calculator/Calc-43134)  [Открыть калькулятор](https://www.calculatoratoz.com/ru/resonating-frequency-of-equilateral-triangular-patch-calculator/Calc-43279)  [Открыть калькулятор](https://www.calculatoratoz.com/ru/actual-length-of-microstrip-patch-calculator/Calc-43136)  [Открыть калькулятор](https://www.calculatoratoz.com/ru/physical-radius-of-circular-microstrip-patch-calculator/Calc-43212)  25) Расширение длины патча**   $f$ **x**  $\Delta L = 0.412 \cdot h \cdot$  $\boxed{\text{ex}}$  0.726285mm = 0.412 ⋅ 1.57mm ⋅  $\boxed{\frac{1}{6}}$ **26) Резонансная частота микрополосковой антенны**   $f_{\bf k}$   $f_{\bf r}$   $=$   $$ **ex** 2.398323GHz =  $\frac{[c]}{[c]}$ **27) Резонансная частота равностороннего треугольного пятна**   $f_{\bf k}$   ${\bf f}_{\rm r} = 2 \cdot$ **ex** 2.39834GHz = 2 ⋅  $\frac{[c]}{[c]}$ **28) Фактическая длина микрополосковой заплатки**   $f_{\mathbf{X}}\left[\mathrm{L_{p}}=\mathrm{L_{eff}}-2\cdot\Delta\mathrm{L}\right]$ **ex** 29.45397mm = 30.90426103mm − 2 ⋅ 0.7251475831mm **29) Физический радиус круговой микрополосковой заплаты**   $\mathbf{f} \mathbf{x} \vert \mathbf{a}_{\rm c} = \left(\mathrm{E_{eff}} + 0.3\right) \cdot \left(\frac{\mathrm{W_p}}{\mathrm{h}} + 0.264\right)$  $\left(\mathrm{E_{eff}} - 0.264\right) \cdot \left(\frac{\mathrm{W_p}}{\mathrm{h}} + 0.8\right)$  $\left( \frac{E_{\text{eff}} + 0.3 \cdot \left( \frac{W_{\text{p}}}{h} + 0.264 \right)}{h} \right)$  $\sqrt{\frac{12 \cdot 1}{2 \cdot 1}}$ та мі $\frac{1}{\sqrt{E}}$  30.9 кру $\frac{1}{12 \cdot 1}$  жру $\frac{1}{12 \cdot 1}$  жру $\frac{1}{12 \cdot 1}$  жру  $\frac{1}{\frac{38.01}{1.57}\cdot\left(\frac{3}{1}}\right)}$  $(4.09005704 + 0.3) \cdot (\frac{38.01 \text{mm}}{1.57 \text{mm}} + 0.264)$  $\overline{(4.09005704-0.264)\cdot(\frac{38.01{\rm mm}}{1.57{\rm mm}}+0.8)}$  $\overline{c}$  $2\cdot \textrm{L}_{\textrm{eff}}\cdot \sqrt{\textrm{E}_{\textrm{eff}}}$  $2 \cdot 30.90426103 \text{mm} \cdot \sqrt{4.09005704}$  $\overline{c}$  $3 \cdot \text{S}_{\text{tng}} \cdot \sqrt{\text{E}_{\text{r}}}$  $3\cdot 39.7276 \text{mm}\cdot \sqrt{4.4}$  $\overline{\mathrm{F}_{\mathrm{n}}}$  $\left(1+\left(2\cdot \frac{\text{h}_0}{\pi\cdot\text{F}_0}\right)\right)$  $\frac{\text{h}_{\text{o}}}{\pi\cdot\text{F}_{\text{n}}\cdot\text{E}_{\text{r}}}\Big)\cdot\left(\ln\Bigl(\pi\cdot \frac{\text{F}_{\text{n}}}{2\cdot\text{h}_{\text{o}}}+1.7726\Bigr)\Bigr)\right)^{\frac{1}{2}}$ 

$$
\textbf{ex} \boxed{174.538 \text{cm}=\frac{1.746227005}{\left(1+\left(2 \cdot \frac{0.157 \text{cm}}{\pi \cdot 1.746227005 \cdot 4.4}\right) \cdot \left(\ln \left(\pi \cdot \frac{1.746227005}{2 \cdot 0.157 \text{cm}}+1.7726\right)\right)\right)^{\frac{1}{2}}}
$$

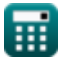

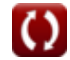

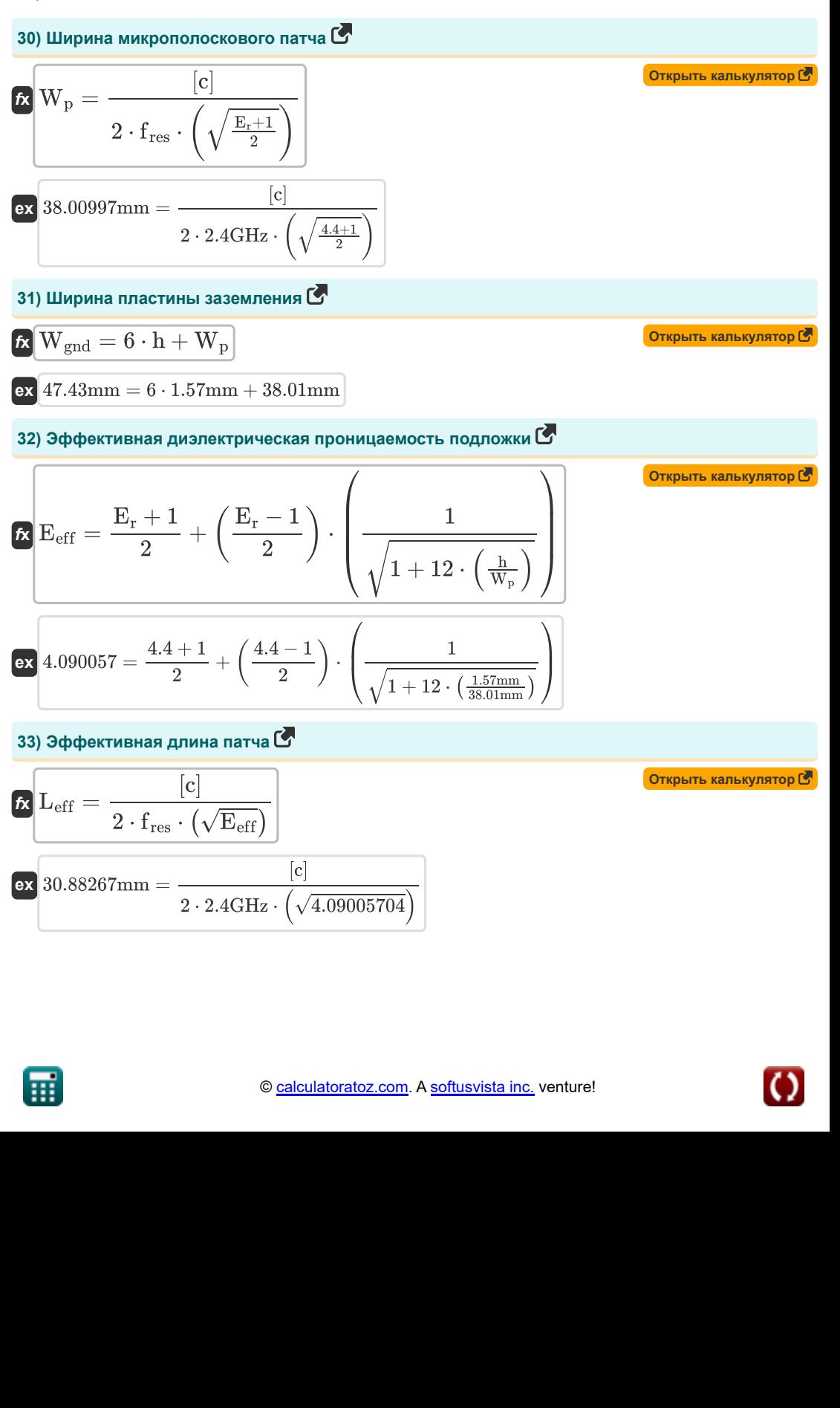

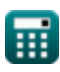

**Special Antennas Formulas...** 69/13

**34) Эффективный радиус круговой микрополосковой заплаты** 

$$
\boxed{\mathbf{a}_{\text{eff}} = \mathbf{a}_{\text{c}} \cdot \left(1 + \left(\frac{2 \cdot \mathbf{h}_{\text{o}}}{\pi \cdot \mathbf{a}_{\text{c}} \cdot \mathbf{E}_{\text{r}}}\right) \cdot \left(\ln \left(\frac{\pi \cdot \mathbf{a}_{\text{c}}}{2 \cdot \mathbf{h}_{\text{o}}} + 1.7726\right)\right)\right)^{0.5}}
$$
\nex

\n
$$
174.6228 \text{cm} = 174.538 \text{cm} \cdot \left(1 + \left(\frac{2 \cdot 0.157 \text{cm}}{\pi \cdot 174.538 \text{cm} \cdot 4.4}\right) \cdot \left(\ln \left(\frac{\pi \cdot 174.538 \text{cm}}{2 \cdot 0.157 \text{cm}} + 1.7726\right)\right)\right)^{0.5}
$$

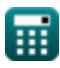

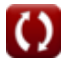

# **Используемые переменные**

- **a** Площадь большой круговой петли *(Квадратный метр)*
- **A** Площадь малого кругового контура *(Квадратный метр)*
- **a<sup>c</sup>** Фактический радиус круговой микрополосковой заплаты *(сантиметр)*
- **aeff** Эффективный радиус круговой микрополосковой заплаты *(сантиметр)*
- **A<sup>g</sup>** Усиление рамочной антенны *(Децибел)*
- **AR** Осевое соотношение
- **Bhp** Ширина луча половинной мощности *(степень)*
- **BWend** Ширина луча между первым нулевым торцевым массивом *(степень)*
- **BWfn** Ширина спирального луча первой нулевой широкополосной решетки *(степень)*
- **BWFN** Ширина луча между первой нулевой широкополосной решеткой *(степень)*
- **C** Операционная окружность *(метр)*
- **C<sup>λ</sup>** Окружность спирали *(метр)*
- **d** Расстояние *(метр)*
- **D** Направленность большого цикла
- **E** Шаблон поля
- **Eeff** Эффективная диэлектрическая проницаемость подложки
- **E<sup>r</sup>** Диэлектрическая проницаемость подложки
- **F<sup>n</sup>** Нормализованное волновое число
- **f r** Резонансная частота *(Гигагерц)*
- **f res** Частота *(Гигагерц)*
- **G<sup>a</sup>** Коэффициент усиления спиральной антенны *(Децибел)*
- **h** Толщина подложки *(Миллиметр)*
- **H** Высота равностороннего треугольного участка *(Миллиметр)*
- **H<sup>d</sup>** Диаметр спирали *(метр)*
- **h<sup>o</sup>** Толщина микрополосковой подложки *(сантиметр)*
- **K** Фактор эффективности
- **L** Размер маленькой петли *(метр)*
- **Leff** Эффективная длина микрополосковой заплаты *(Миллиметр)*
- **Lgnd** Длина пластины заземления *(Миллиметр)*
- **l isd** Длина бесконечно малого диполя *(метр)*

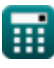

*Special Antennas Formulas...* 11/13

- **L<sup>p</sup>** Фактическая длина микрополосковой заплатки *(Миллиметр)*
- **• П** Количество витков винтовой антенны
- **N** Количество витков антенной решетки
- **Q** Фактор качества
- **Risd** Радиационная стойкость бесконечно малого диполя *(ом)*
- **R<sup>L</sup>** Сопротивление потери *(ом)*
- **Rlarge** Радиационная стойкость большой петли *(ом)*
- **Rsmall** Радиационная стойкость малой петли *(ом)*
- **R<sup>t</sup>** Терминальное сопротивление рамочной антенны *(ом)*
- **S** Расстояние между поворотами *(метр)*
- **Shex** Длина стороны шестиугольной заплаты *(Миллиметр)*
- **Stng** Длина стороны равносторонней треугольной заплаты *(Миллиметр)*
- **Uir** Интенсивность изотропного излучения рамочной антенны *(Ватт на стерадиан)*
- **U<sup>r</sup>** Интенсивность излучения рамочной антенны *(Ватт на стерадиан)*
- **Wgnd** Ширина пластины заземления *(Миллиметр)*
- **W<sup>p</sup>** Ширина микрополоскового патча *(Миллиметр)*
- **X<sup>L</sup>** Индуктивное реактивное сопротивление *(ом)*
- **Z<sup>h</sup>** Входное сопротивление *(ом)*
- **α** Угол наклона *(степень)*
- **ΔL** Увеличение длины микрополосковой заплаты *(Миллиметр)*
- **λ<sup>a</sup>** Длина волны в рамочной антенне *(метр)*
- **λ<sup>b</sup>** Длина волны широкой боковой решетки *(метр)*
- **λisd** Длина волны диполя *(метр)*
- **Φ<sup>s</sup>** Сдвиг фазы *(степень)*

# **Константы, функции, используемые измерения**

- постоянная: **pi**, 3.14159265358979323846264338327950288 *Archimedes' constant*
- постоянная: **[c]**, 299792458.0 Meter/Second *Light speed in vacuum*
- Функция: **arctan**, arctan(Number) *Inverse trigonometric tangent function*
- Функция: **cos**, cos(Angle) *Trigonometric cosine function*
- Функция: **ctan**, ctan(Angle) *Trigonometric cotangent function*
- Функция: **ln**, ln(Number) *Natural logarithm function (base e)*
- Функция: **log10**, log10(Number) *Common logarithm function (base 10)*
- Функция: **sqrt**, sqrt(Number) *Square root function*
- Функция: **tan**, tan(Angle) *Trigonometric tangent function*
- Измерение: **Длина** in метр (m), Миллиметр (mm), сантиметр (cm) *Длина Преобразование единиц измерения*
- Измерение: **Область** in Квадратный метр (m²) *Область Преобразование единиц измерения*
- Измерение: **Угол** in степень (°) *Угол Преобразование единиц измерения*
- Измерение: **Частота** in Гигагерц (GHz) *Частота Преобразование единиц измерения*
- Измерение: **Электрическое сопротивление** in ом (Ω) *Электрическое сопротивление Преобразование единиц измерения*
- Измерение: **Длина волны** in метр (m) *Длина волны Преобразование единиц измерения*
- Измерение: **Звук** in Децибел (dB) *Звук Преобразование единиц измерения*
- Измерение: **Интенсивность излучения** in Ватт на стерадиан (W/sr) *Интенсивность излучения Преобразование единиц измерения*

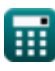

# **Проверьте другие списки формул**

- **Параметры теории антенн Формулы**
- **Распространение волны Формулы**
- **Специальные антенны Формулы**

Не стесняйтесь ПОДЕЛИТЬСЯ этим документом с друзьями!

# **PDF Доступен в**

[English](https://www.calculatoratoz.com/PDF/Nodes/11269/Special-antennas-Formulas_en.PDF) [Spanish](https://www.calculatoratoz.com/PDF/Nodes/11269/Special-antennas-Formulas_es.PDF) [French](https://www.calculatoratoz.com/PDF/Nodes/11269/Special-antennas-Formulas_fr.PDF) [German](https://www.calculatoratoz.com/PDF/Nodes/11269/Special-antennas-Formulas_de.PDF) [Russian](https://www.calculatoratoz.com/PDF/Nodes/11269/Special-antennas-Formulas_ru.PDF) [Italian](https://www.calculatoratoz.com/PDF/Nodes/11269/Special-antennas-Formulas_it.PDF) [Portuguese](https://www.calculatoratoz.com/PDF/Nodes/11269/Special-antennas-Formulas_pt.PDF) [Polish](https://www.calculatoratoz.com/PDF/Nodes/11269/Special-antennas-Formulas_pl.PDF) [Dutch](https://www.calculatoratoz.com/PDF/Nodes/11269/Special-antennas-Formulas_nl.PDF)

*2/13/2024 | 4:56:04 AM UTC [Пожалуйста, оставьте свой отзыв здесь...](https://docs.google.com/forms/d/e/1FAIpQLSf4b4wDgl-KBPJGChMJCxFlqrHvFdmw4Z8WHDP7MoWEdk8QOw/viewform?usp=pp_url&entry.1491156970=%D0%A1%D0%BF%D0%B5%D1%86%D0%B8%D0%B0%D0%BB%D1%8C%D0%BD%D1%8B%D0%B5%20%D0%B0%D0%BD%D1%82%D0%B5%D0%BD%D0%BD%D1%8B%20%D0%A4%D0%BE%D1%80%D0%BC%D1%83%D0%BB%D1%8B)*

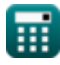

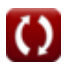